## $\mathbf 1$ .

 $2.$ 

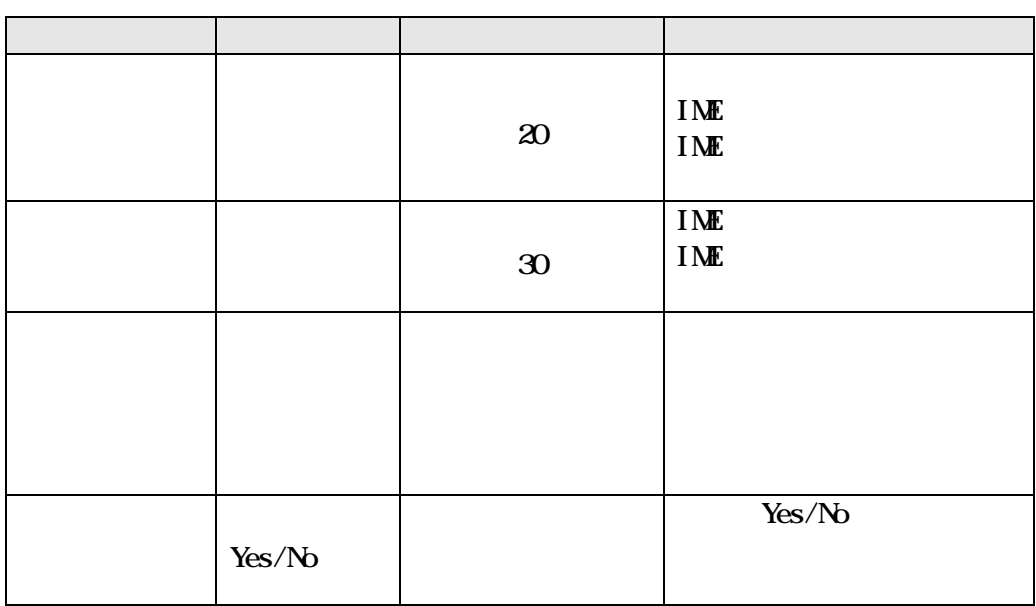

 $3.$ 

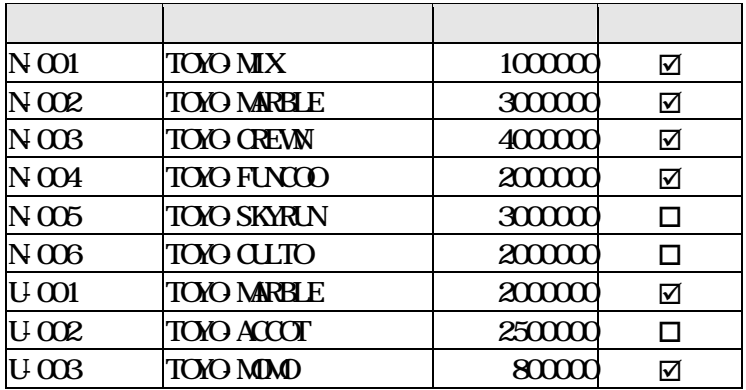

 $\overline{\mathbf{4}}$ 

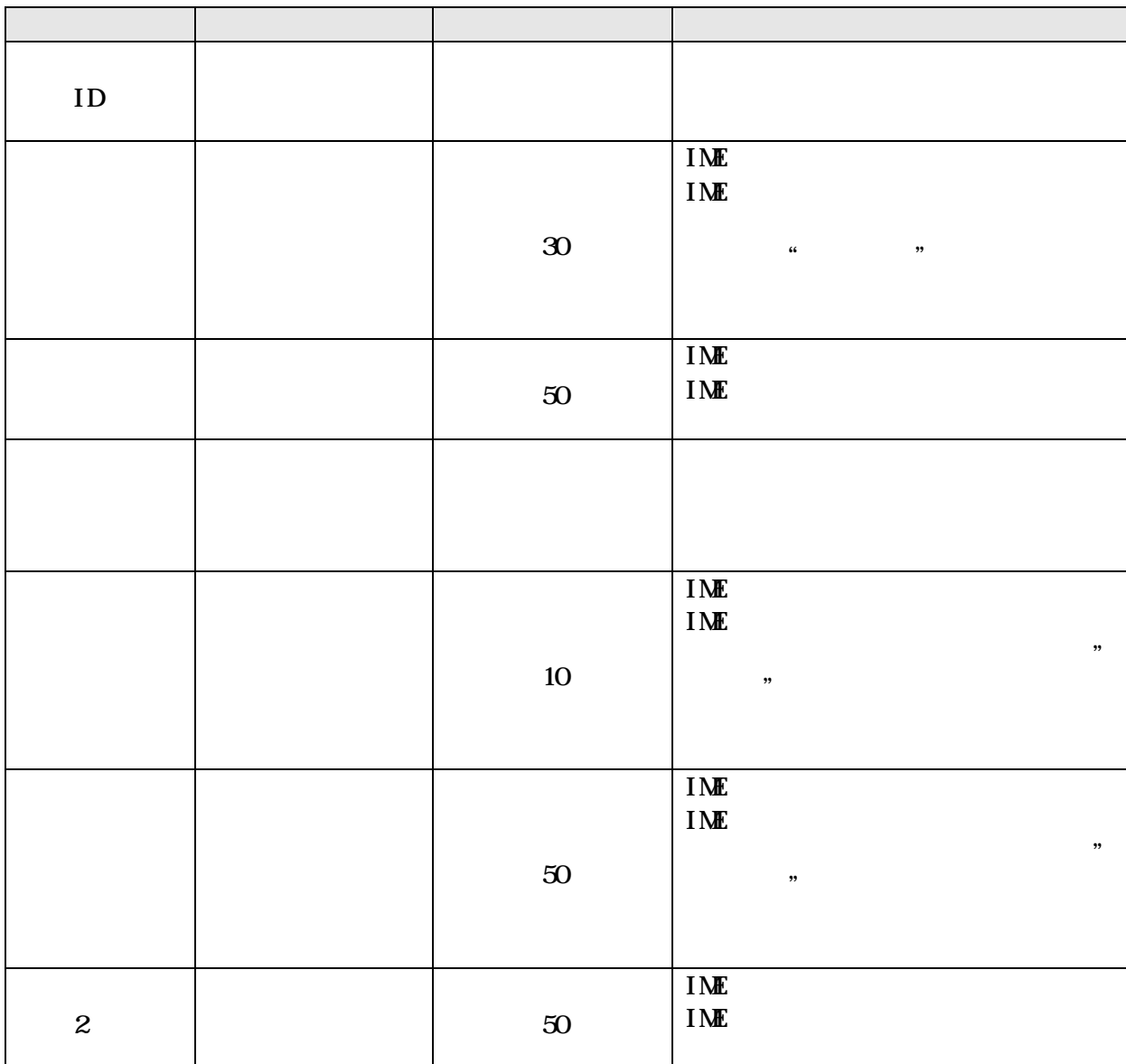

 $5$ 

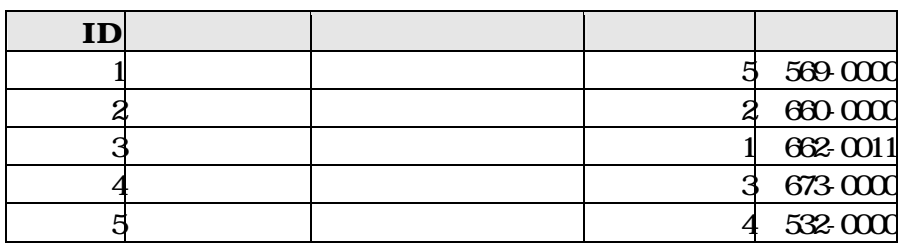

 $8.$ 

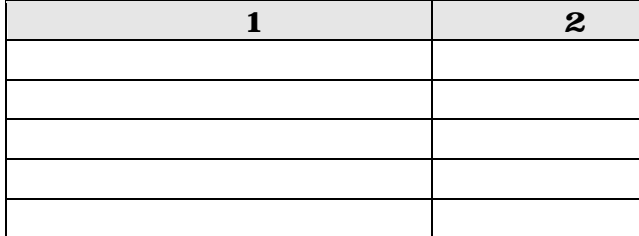

 $7.$ 

.txt

 $9.$ 

 $10$ 

 $11.$  ID 7 0

 $12.$  TD 7

 $13.$  N-004

14.

 $15$  1

Created by 有限会社 神戸システムプロダクツ http://www.k-s-p.co.jp e-mail lesson@k-s-p.co.jp

 $6.$